# AYBAND

# 平成 14 3 14

# $\mathbf 1$  $\bar{k}$  $\vec{k}$ (band structure) (electronic structure) と呼んでいる。あるいは簡単にバンド図とか、E-k カーブと呼ばれている。ここで説明する AYBAND  $TSPACE$  $\bf AYPLOT$  ${\large\bf AYBAND} \hspace{2.5cm} {\large\bf 2}$  $AYBAND$  $2$ ことができる. しかし、一般的に使用するものとなると、広い範囲の空間群の知識を必要とする。AYBAND  $TSPACE$  $($ TSPACE しょうかい さんだん こうきょうかい こうきょうかい こうきょうかい こうきょうかい こうしゅうしゅう こうしゅうしょく こうしゅうしょく こうしゅうしゅう こうしゅうしゅう こうしゅうしゅう

TSP pxxx

# **2** プログラムの機能

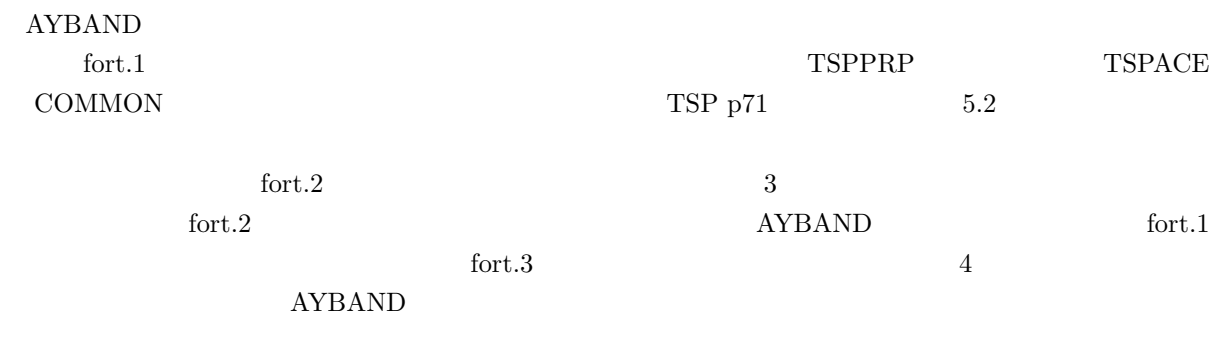

(  $\qquad$  )  $\qquad$  S3N

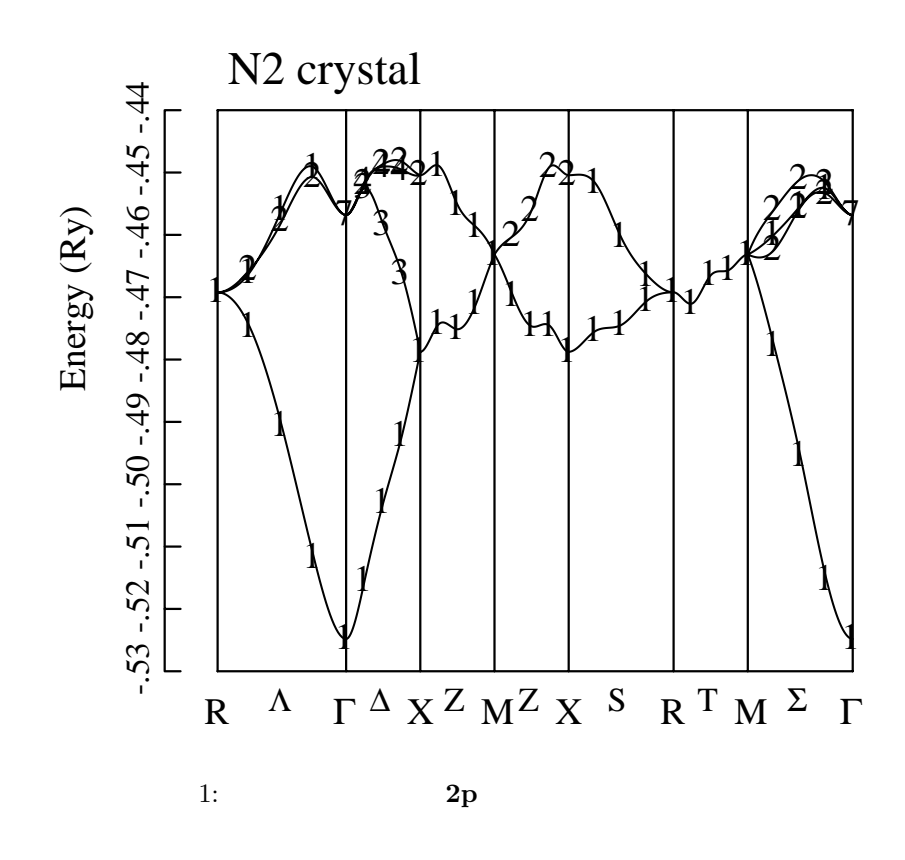

AYBAND

 $\rm{AYBAND}$  and  $\rm{QCD}$  and  $\rm{QCD}$  and  $\rm{QCD}$  and  $\rm{QCD}$  are  $\rm{QCD}$  and  $\rm{QCD}$  and  $\rm{QCD}$  are  $\rm{QCD}$  and  $\rm{QCD}$  and  $\rm{QCD}$  are  $\rm{QCD}$  and  $\rm{QCD}$  and  $\rm{QCD}$  are  $\rm{QCD}$  and  $\rm{QCD}$  and  $\rm{QCD}$  are  $2p$ 

 $T_h^6, Pa\bar{3}$  $h_0^6$ , Pa $\bar{3}$ 

 $TSP\ p110 \qquad \qquad 7.1$  $\overline{a}$  1 TSP p257  $A.1$  $T_h$  (1/2 0) 0 0.5  $(1/2 0)$  0.5 0

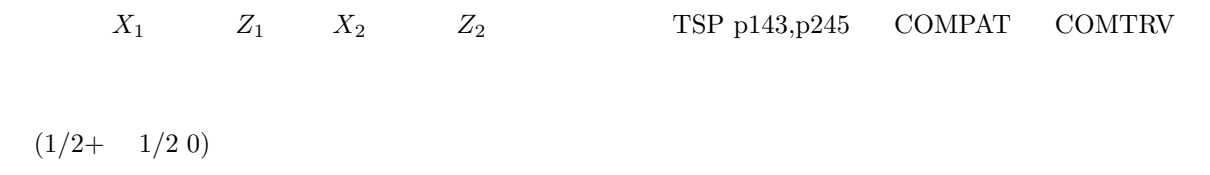

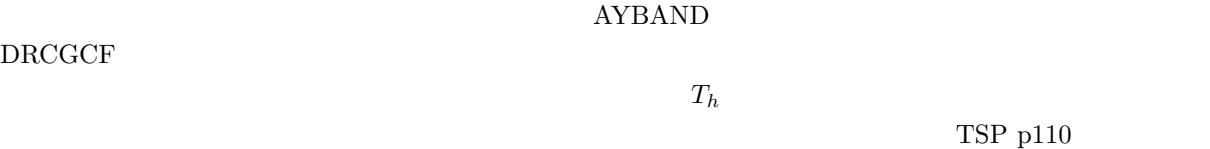

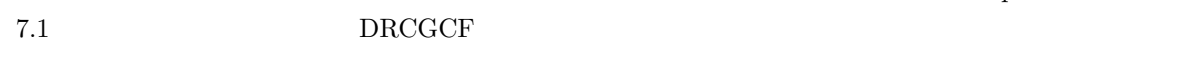

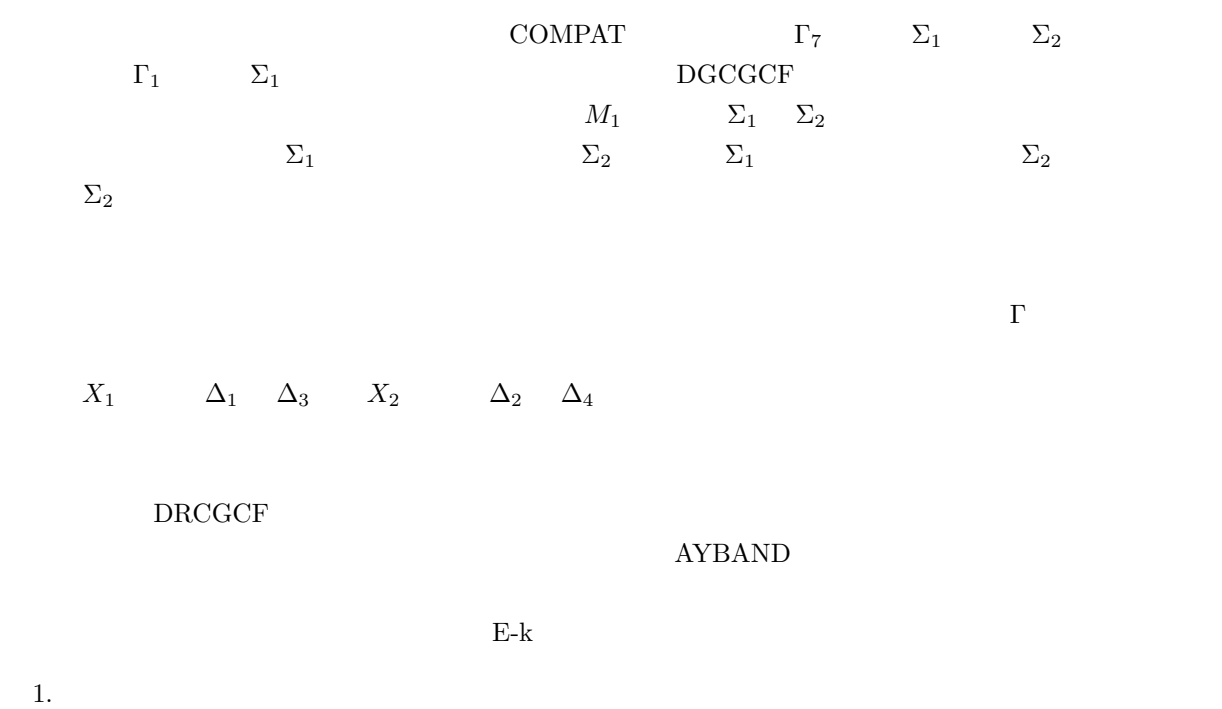

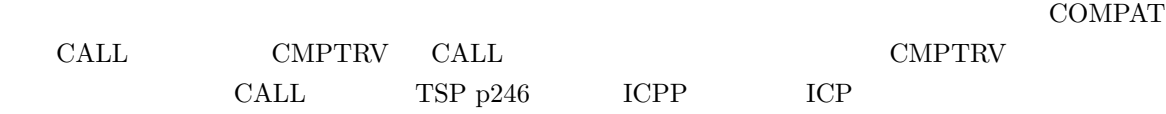

 $2.$ 

- $CORRES$  CALL
- $\bullet$

### $3.$

 $DRCGCF$ 

# **3** (a)  $\frac{1}{\sqrt{2}}$  (b)  $\frac{1}{\sqrt{2}}$  (c)  $\frac{1}{\sqrt{2}}$  (c)  $\frac{1}{\sqrt{2}}$  (c)  $\frac{1}{\sqrt{2}}$  (c)  $\frac{1}{\sqrt{2}}$  (c)  $\frac{1}{\sqrt{2}}$  (c)  $\frac{1}{\sqrt{2}}$  (c)  $\frac{1}{\sqrt{2}}$  (c)  $\frac{1}{\sqrt{2}}$  (c)  $\frac{1}{\sqrt{2}}$  (c)  $\frac{1}{\sqrt{2}}$  (c)  $\frac{1}{\sqrt{2$

3.1 ENERED

### $FLAPW$

 $AYBAND$   $40 \text{ READ}(2,150, \text{END}=41)$ 

### $\text{FORTAN}$

 $\vec{k}$  $\vec{k}$  $k$ 

プログラム **3.1**

40 READ(2,150,END=41) KK,(KX(J), J=1,3), IC, IUD, MRR, MRN, MWEI, NST, NEIG<br>IF(NEIG.GT.MAXEIG) THEN IF(NEIGHBALL) THEN<br>WRITE(6 \*) > MAXEIC=  $\frac{1}{\sqrt{2}}$  and  $\frac{1}{\sqrt{2}}$  and  $\frac{1}{\sqrt{2}}$  and  $\frac{1}{\sqrt{2}}$  and  $\frac{1}{\sqrt{2}}$  and  $\frac{1}{\sqrt{2}}$  and  $\frac{1}{\sqrt{2}}$  and  $\frac{1}{\sqrt{2}}$  and  $\frac{1}{\sqrt{2}}$  and  $\frac{1}{\sqrt{2}}$  and  $\frac{1}{\sqrt{2}}$  and  $\frac{1}{\sqrt{2}}$  and  $\frac{1}{\sqrt{2}}$  and STOP<br>END IF  $IF(NEIG.GT.0) READ(2,*) (EIG(J), J=1, NEIG)$ IF(NEIGHAIHH) NEIGH, ON (EIG(J), INEIG)<br>FORMAT(TR OY RTR 1Y OTR OY AO TO RTR)

### READ

- KK  $\vec{k}$ AYBAND
- KX $(3) \vec{k}$  $k$
- $\bullet$  IC  $\vec{k}$  $k$
- $IUD$   $UP(1)$  or  $DOWN(2)$

150 FORMAT(I3,2X,3I3,1X,2I3,2X,A2,I2,3I3)

- $\bullet$  MRR  $\vec{k}$ AYBAND
- $MRN$  AYBAND  $\overline{KX(3)/IC}$  TSPACE
- $MWEI$   $\longrightarrow$   $AYBAND$
- NST  $\vec{k}$ **AYBAND**
- 
- NEIG —

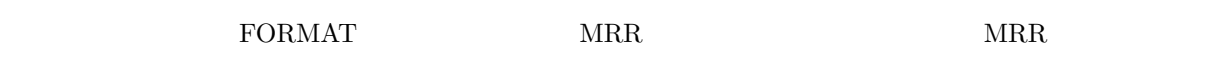

KPNAME CALL

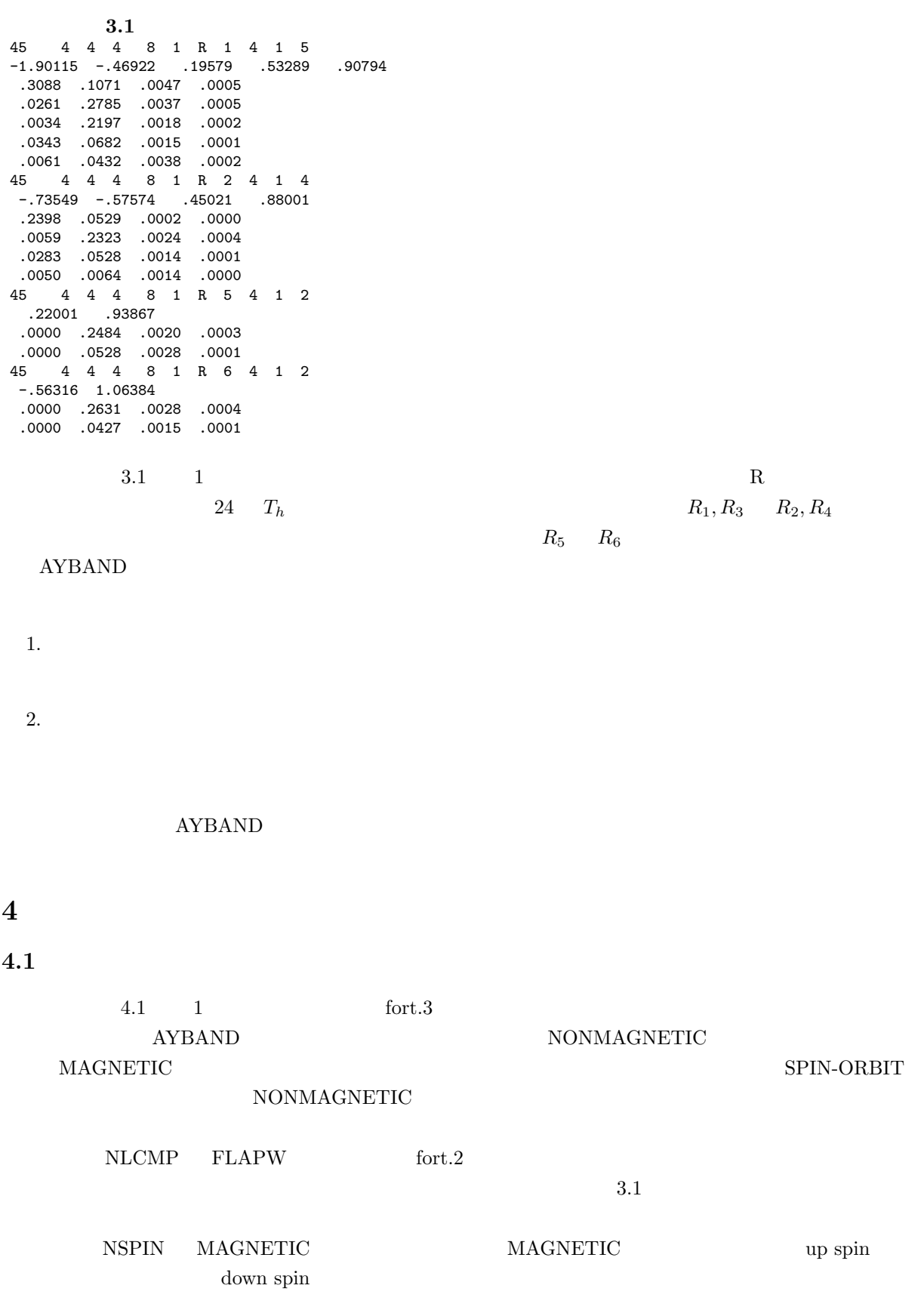

# トする。図 5 がその具体例である。IFILE AYPLOT AYPSTR の引数になる。これで fort.77 がポ  $JPR$  $JPR=3$  fort.2  $JPR=4$

 $JMARK, IPOINT$ 0 ではなにも書かないで IPOINT は無視される。JMARK=1 16 進数で表す。既約表現は最大で12  $1, 2, \cdots C$  IPOINT 1  $\begin{array}{ccc} 20 & \hspace{1.5cm} & \hspace{1.5cm} & \hspace{1.5cm} \text{Text} \hspace{1.6cm} & \hspace{1.5cm} & \hspace{1.5cm} \text{JMARK}=2 & \hspace{1.5cm} & \hspace{1.5cm} \text{3} \end{array}$  $\,$  AYPLOT 2009  $\,$ 

# $JOPT$  Ga  $3$

#### **4.1**<br>NONMAGNETIC NONMAGNETIC 1 0 77 NLCOMP NSPIN IFILE  $-0$  53  $-0$  44 106 0 120 0 FMTN FMAX VM XM  $\overline{7}$ 11120001 00011002 00011002 10021102 1 0 0 2 1 1 1 2 11121102 11020001  $-0.16393446$ -----------<br>2.crvetal N2 crystal

EMIN EMAX  $YM, XM$ 

 $\times$ M extended to  $\times$ 

 $(0,1/2,0)$   $(1/2,0,0)$  AYBAND

 ${\bf AYBAND}$ 

**4.2** ブリルアンゾーン

 $\Sigma$  and  $\Lambda$ 

 $\rm{AYBAND}$ 

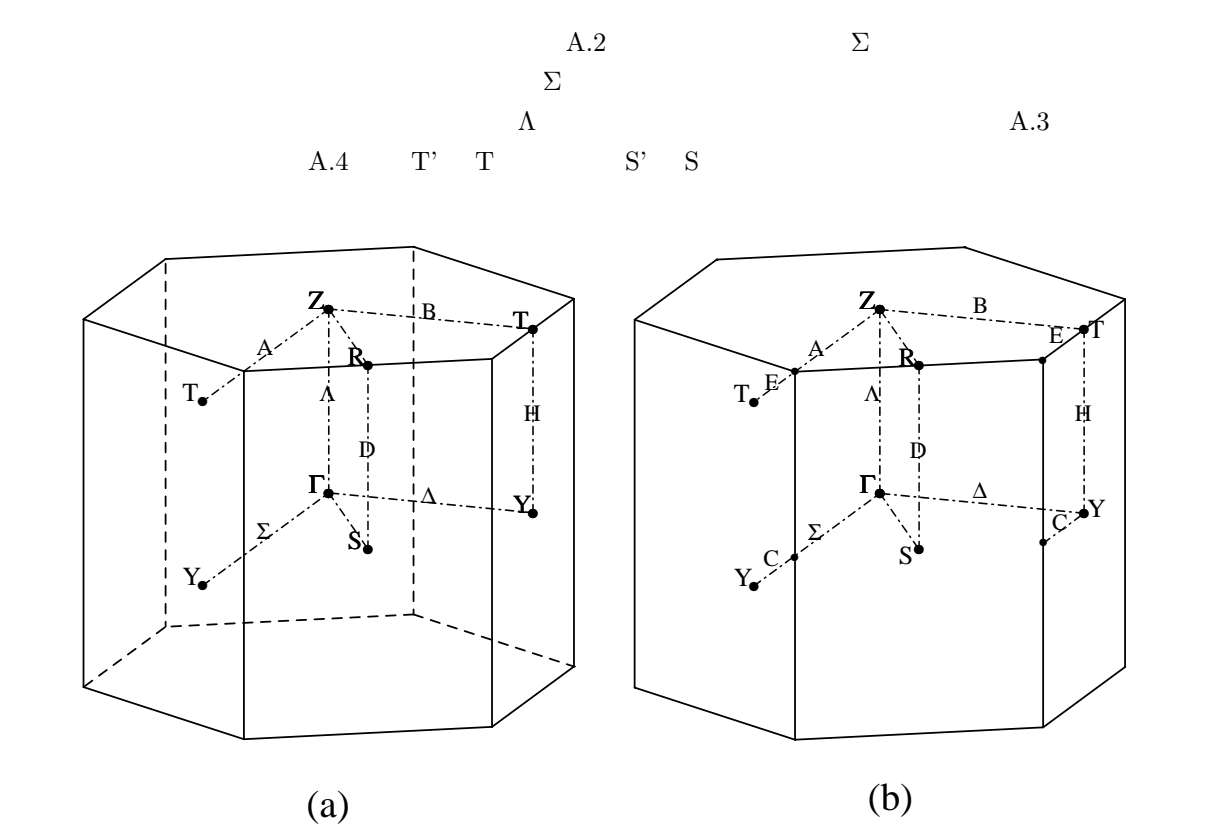

2: **Ga** 

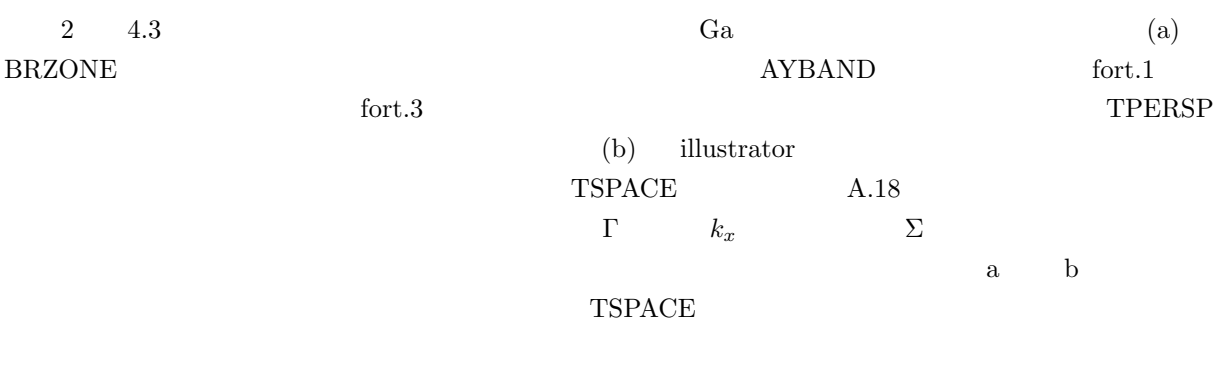

 $BRZONE$  ${\large\bf AYBAND} {\large\bf fort.3}$ 

### 1. TPERSP

 $2.$ 

(b)  $\Sigma$ 

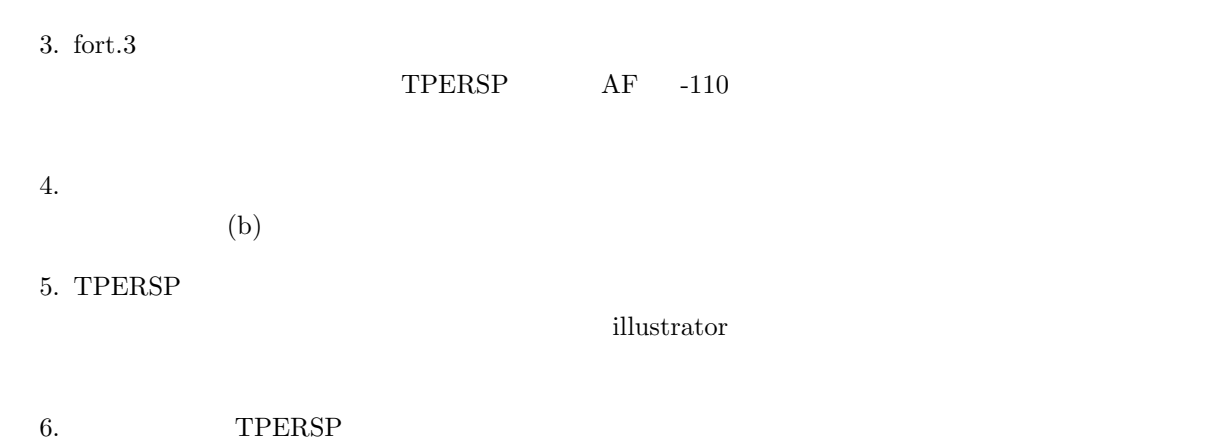

4.3 Ga

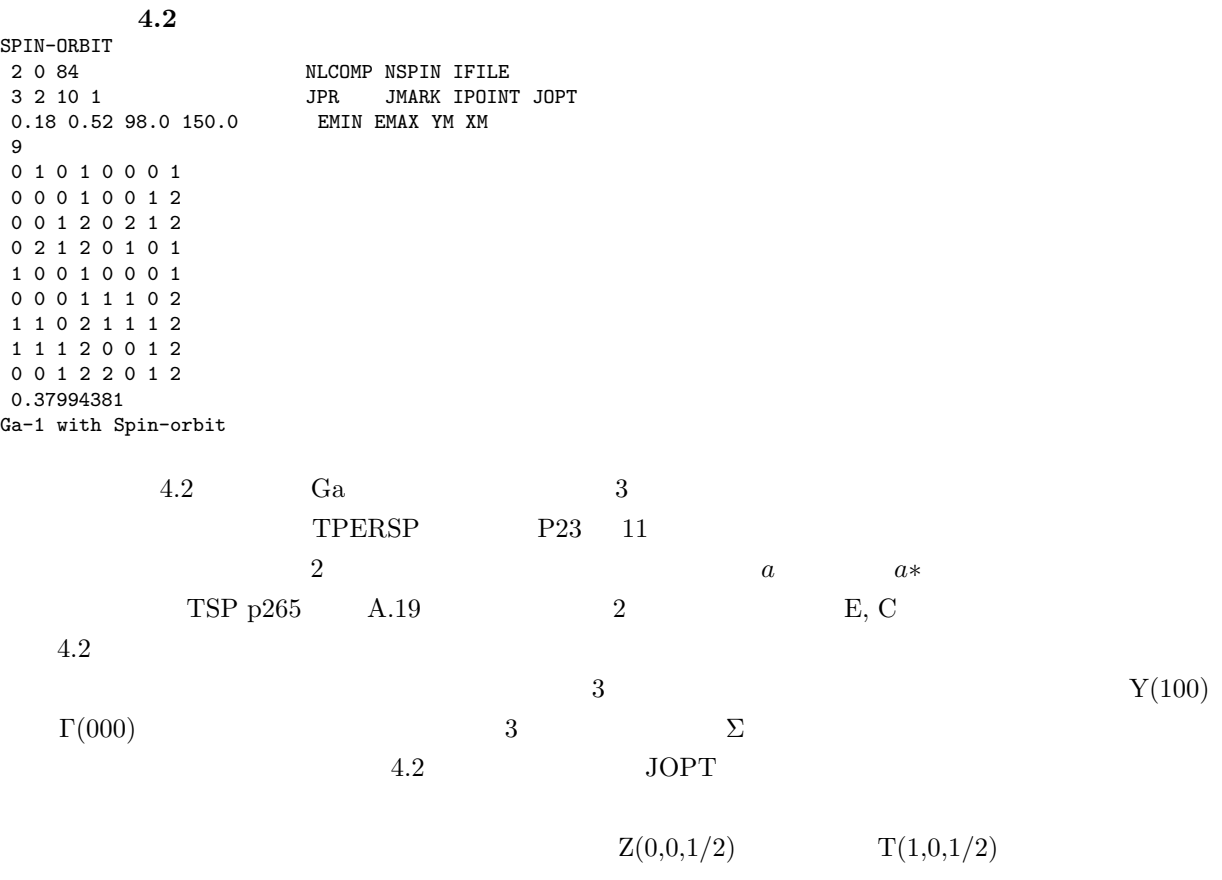

 $2(a)$  3

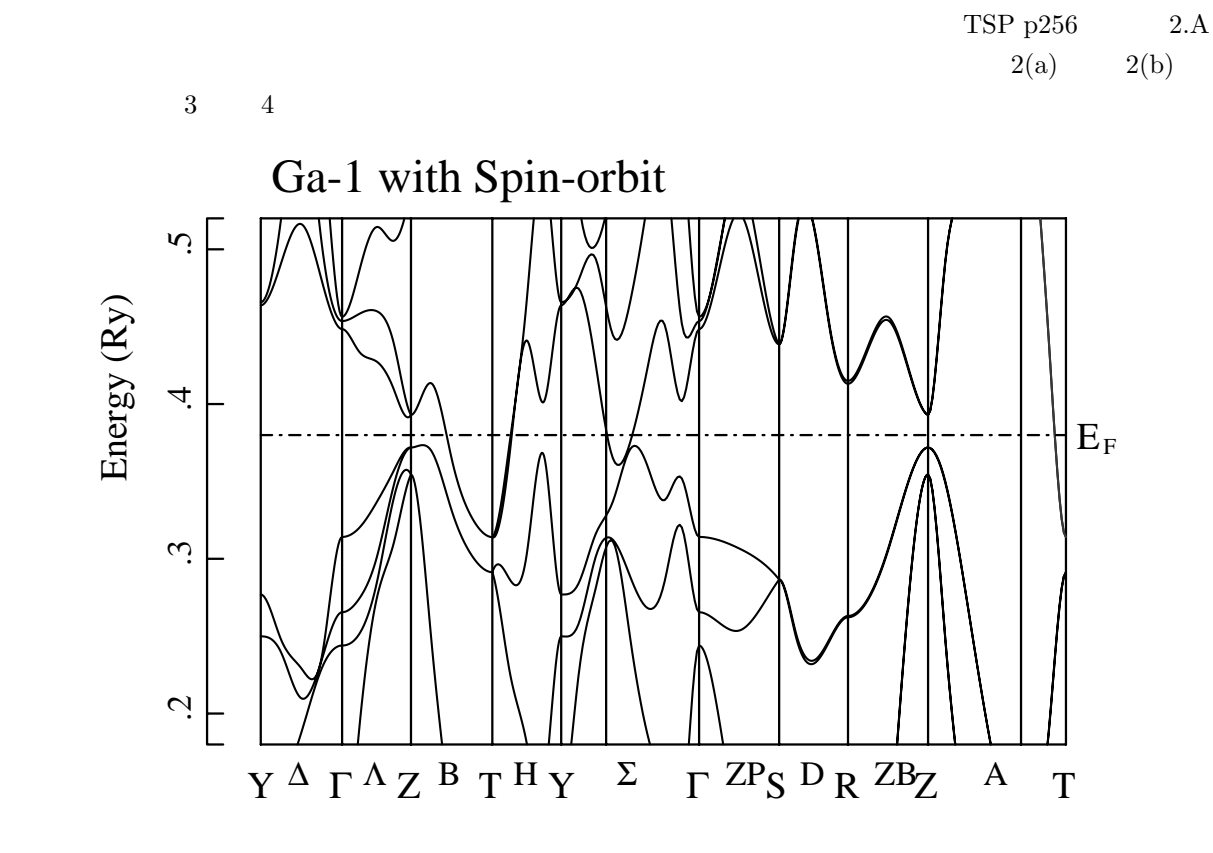

3: **Ga** 

 $4 \t3$ 

 $k_z=1/2$  $\rm Ga$   $\rm q$ 

 $4\,$ 

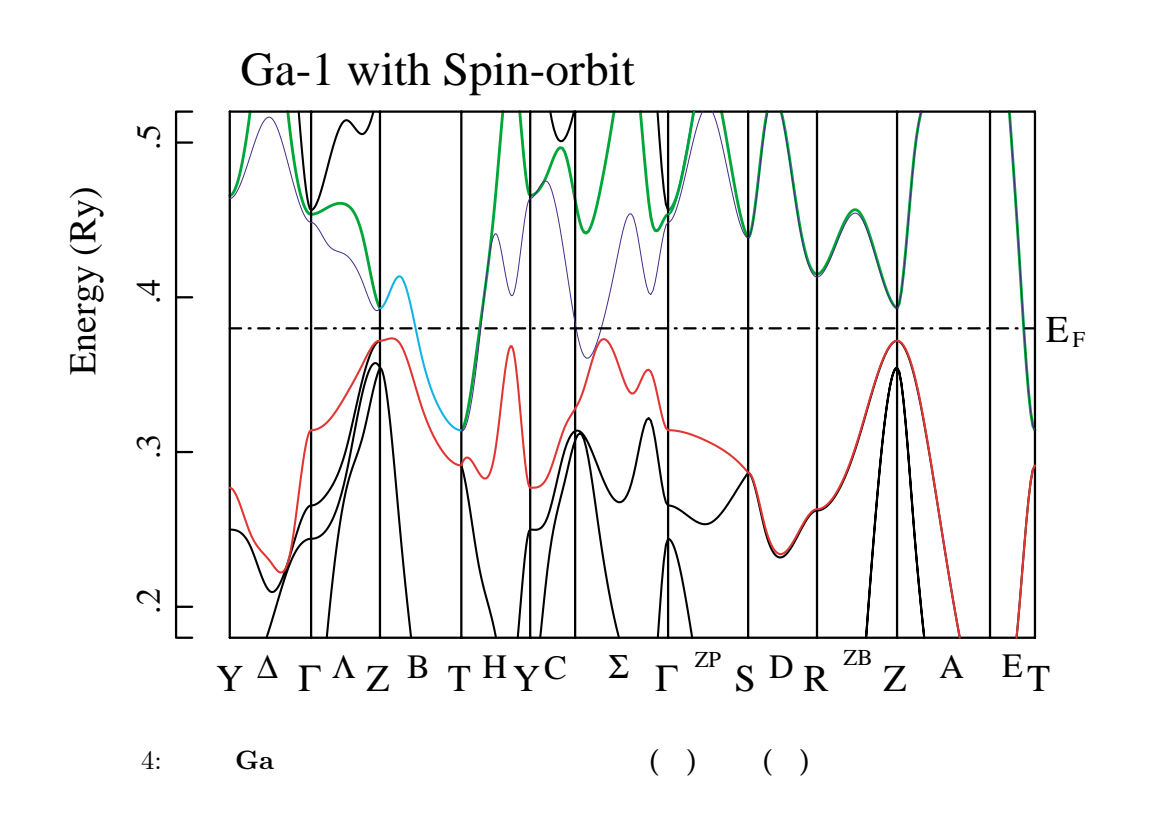

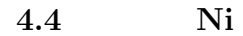

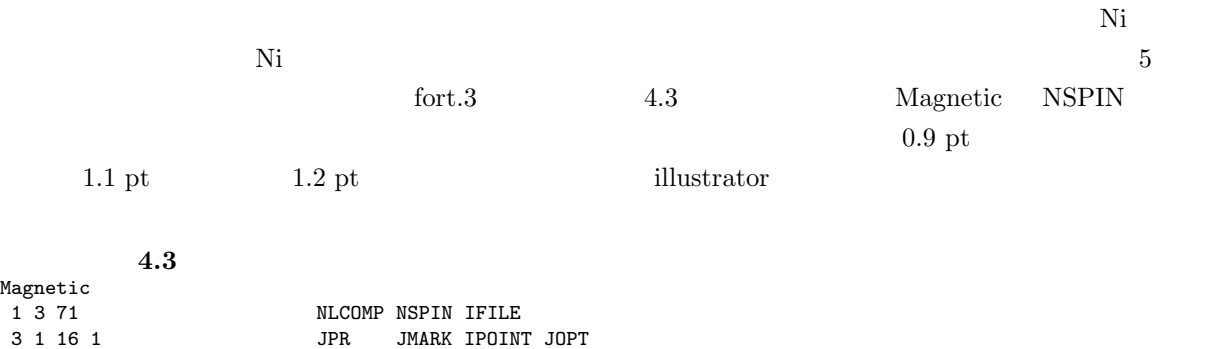

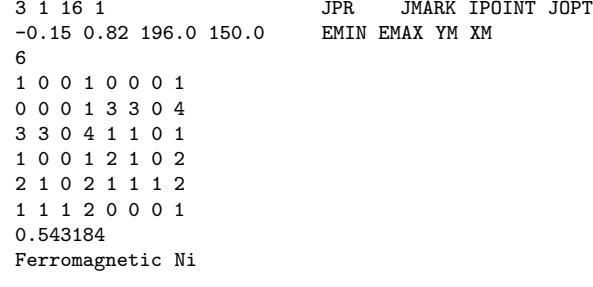

### JMARK PRODUCERS AND SET UPOINT THE LIFE OF THE LIFE OF THE LIFE OF THE LIFE OF THE LIFE OF THE LIFE OF THE LIF

Magnetic<br>1 3 71

 $16$  pt  $20$  pt

 $L_4$ 

### AYPLOT NRMARK

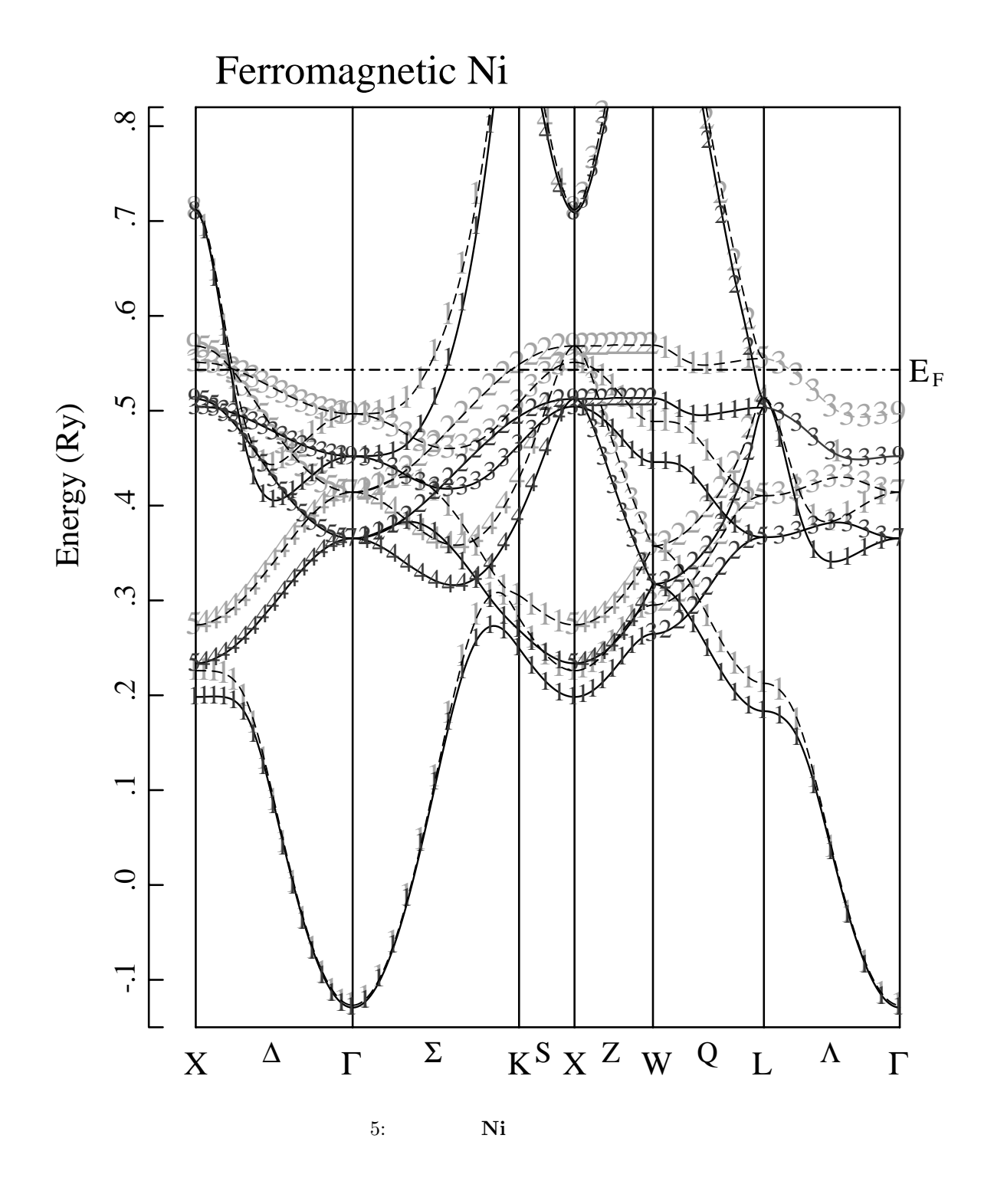

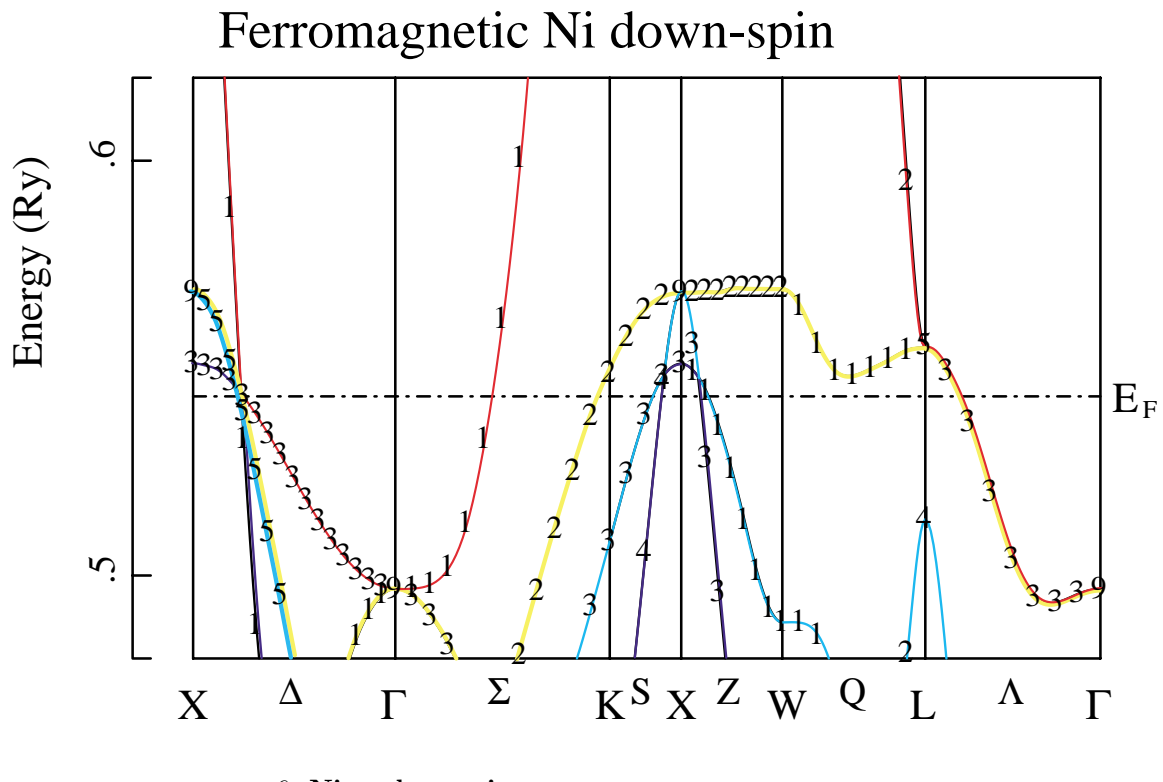

6: Ni **downspin** 

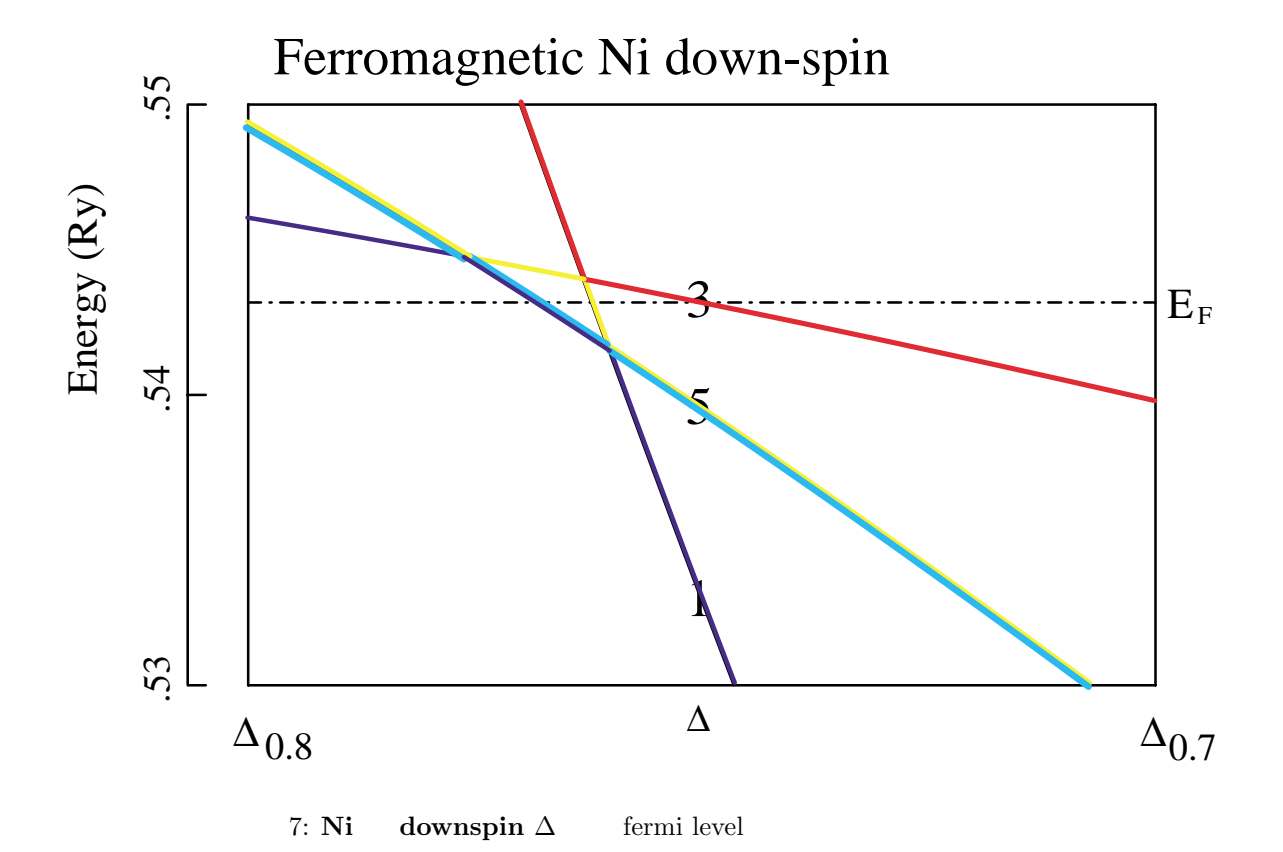

 $\frac{1}{2}$  $\sum_{i=1}^{n}$ 

 $\Pi$ FILE setgray  $\mathcal{L}$ 

illustrator でんちょうかい illustrator でんちょうかい

### $\rm MARKPL$

write(IFILE,\*) '0 setgray'

### $AYPLOT$

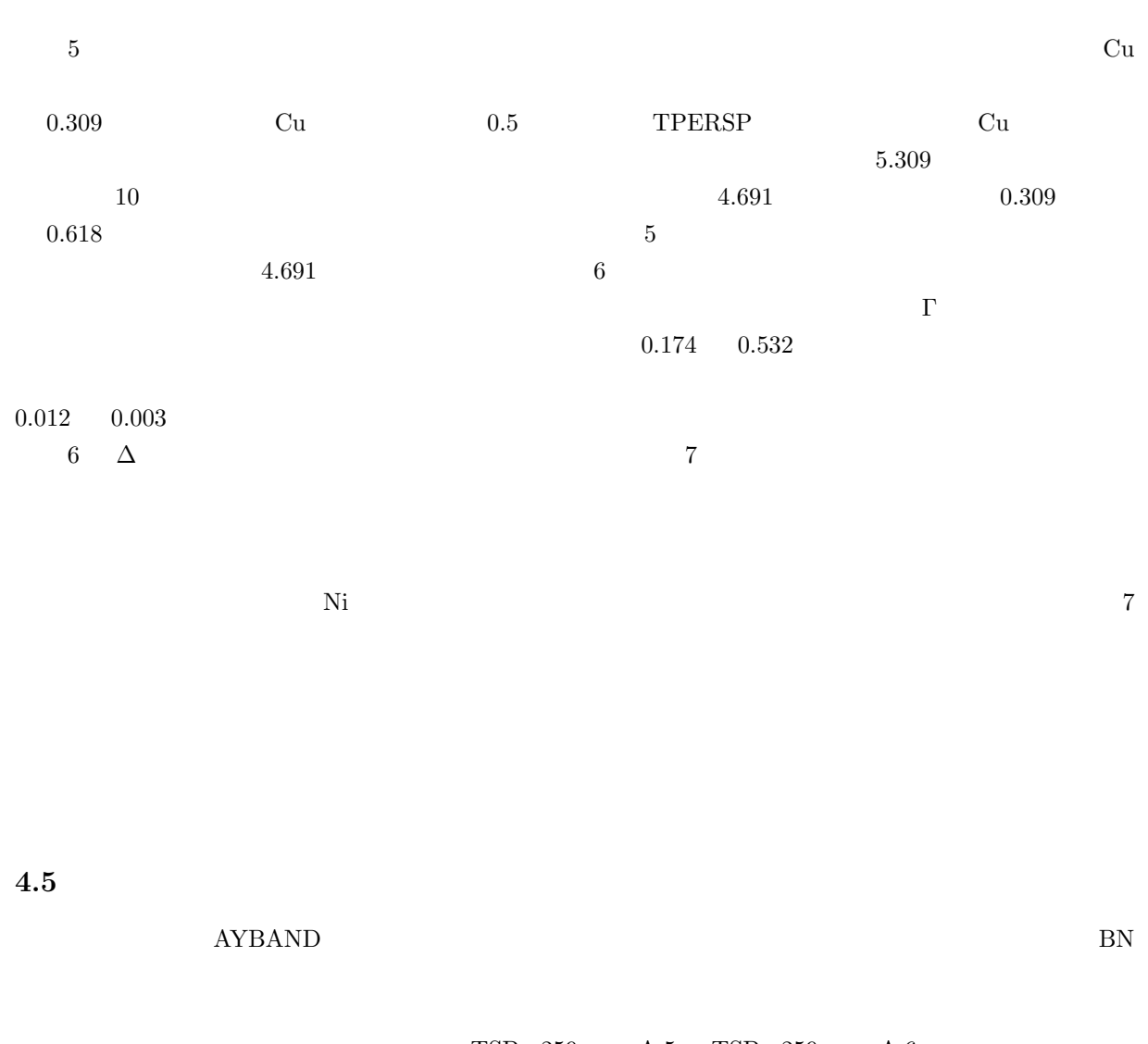

 $TSP$  p259  $A.5$   $TSP$  p259  $A.6$ 

 $\text{fort.3}$   $4.4$ 

 $4.4$  BRZONE

らせた結果が図 8(a) である。少し手を加えて見易くしたのが右側の (b) である。この図は TSP p259 の図 A.5 にあたっているが、よりつぶれた形になっている。実は TSP p259 の図 A.5 は面心立方格子の格子定 数を三方格子に読み直して、それに近い値で描いているので、図 A.2 を六角の面が下になるように倒した だけに近くなっている。実際の物質では、面心立方格子を 111 軸方向に引き延ばしたものが多いのでこの

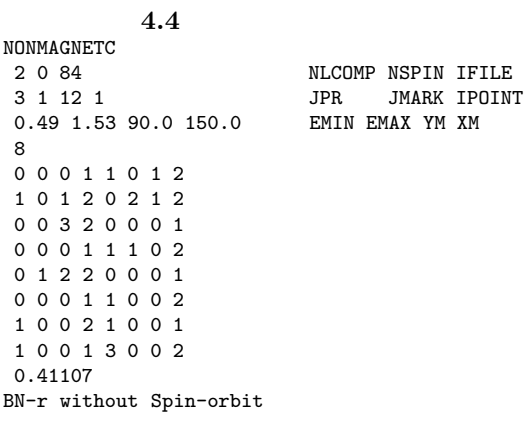

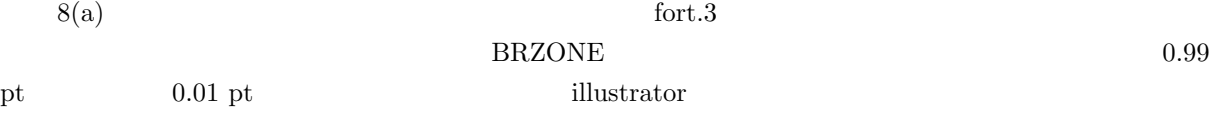

 $8(a)$  Q  $\Sigma$   $\Sigma$ 

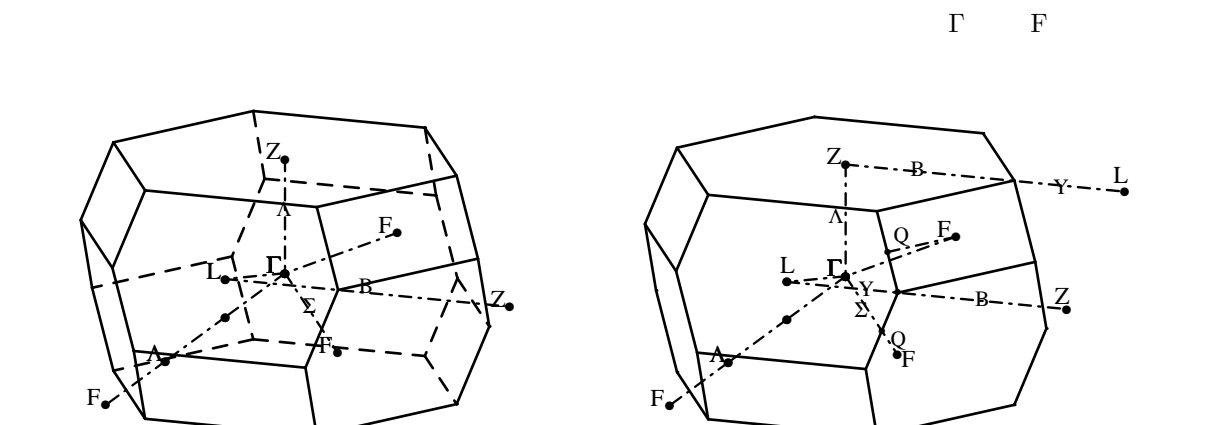

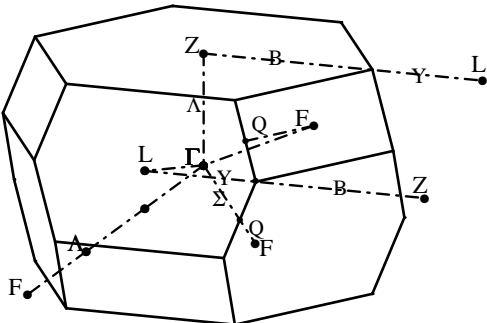

(a)  $(b)$ 

8: **BN** 

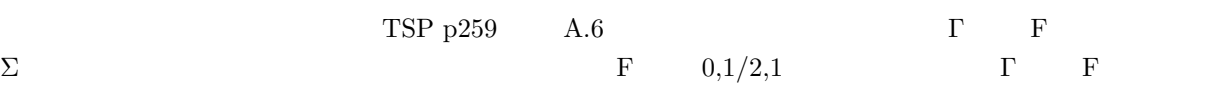

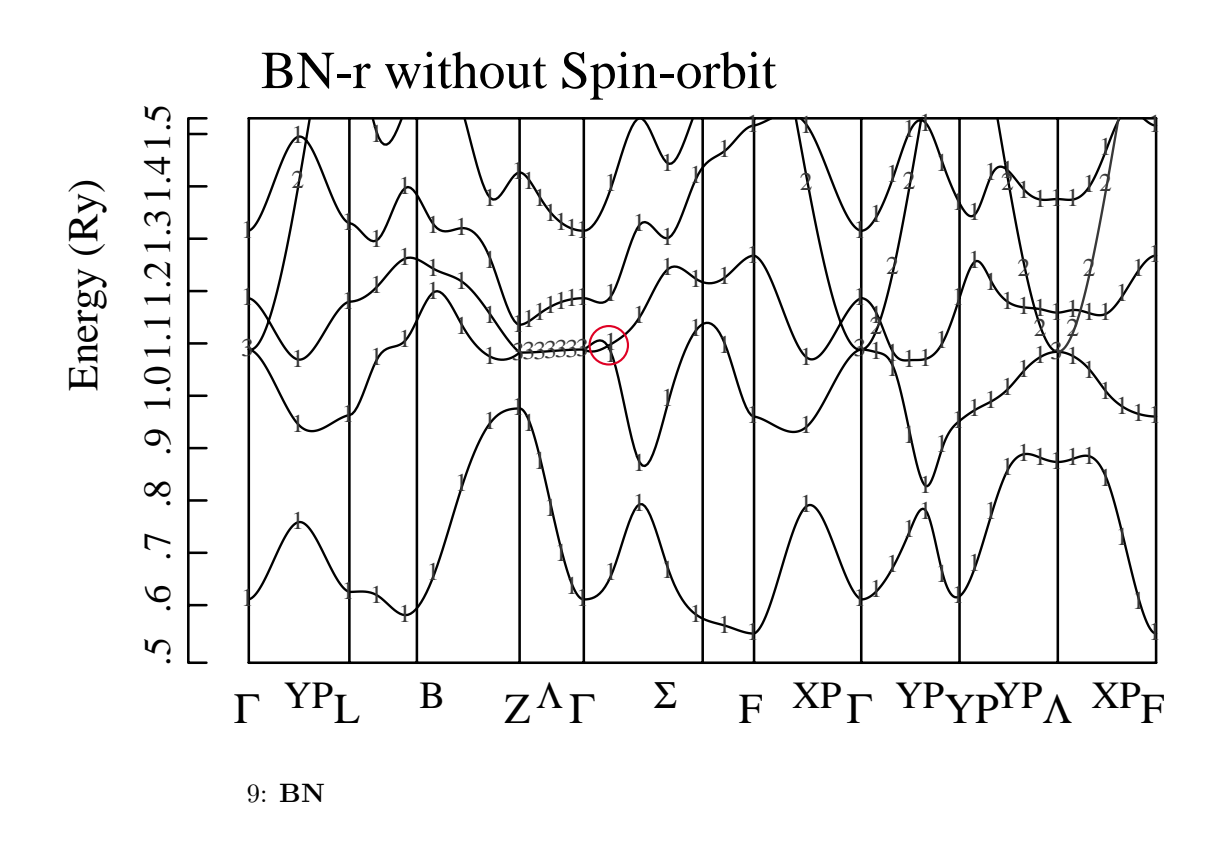

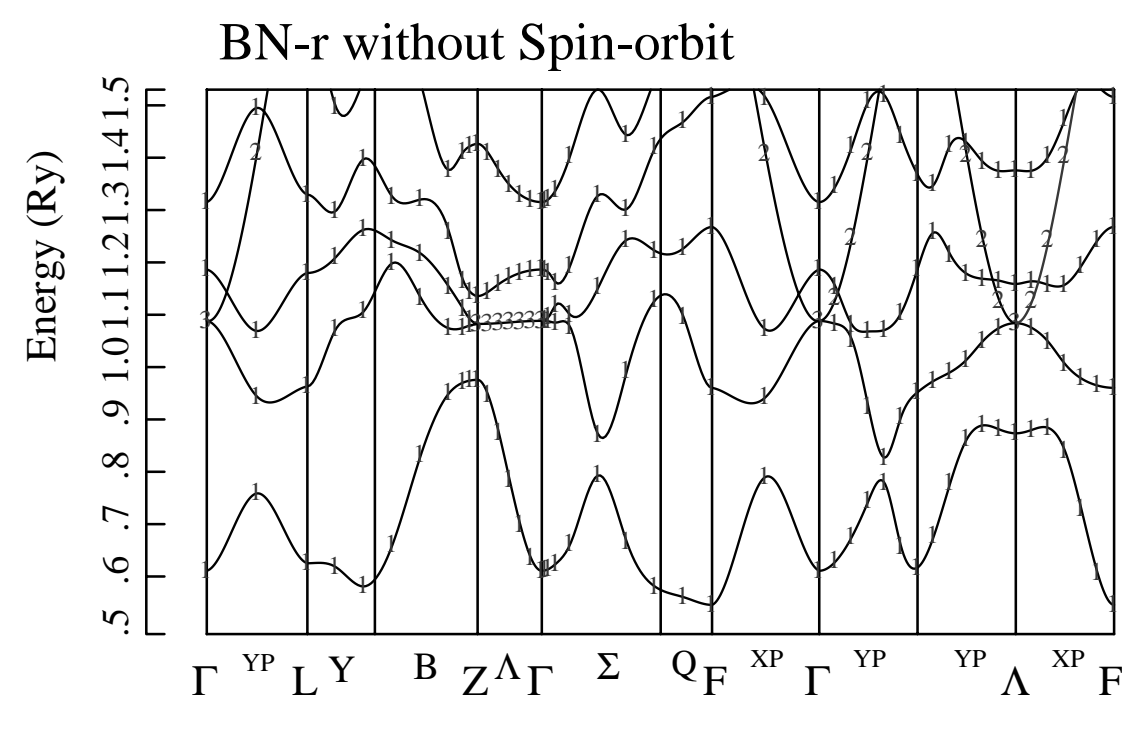

10: **BN** 

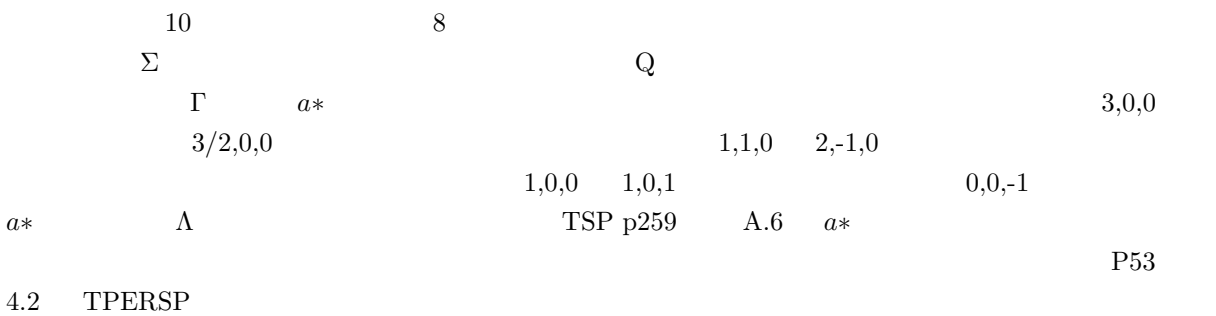

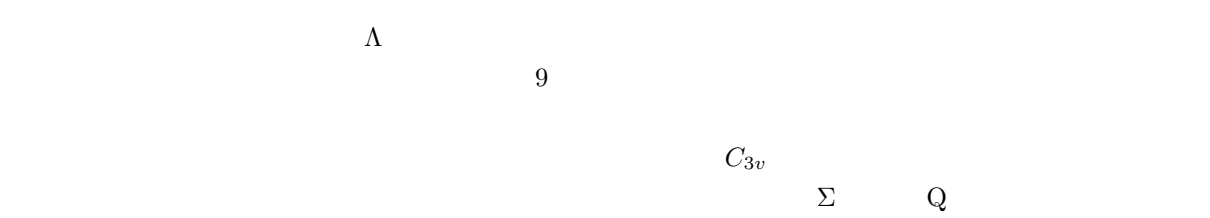

 $\begin{array}{lll} \text{10} & \hspace{13pt} \Gamma & \end{array} \begin{array}{lll} \text{AYBAND} \end{array}$ 

 $D_{3d}$   $\Sigma$ 

 $\overline{a}$ 

PDF  $\overline{P}$ 

16